# **PlaySound**

**Lee S. Barney**

 **Microsoft.NET Compact Framework** Erik Rubin,Ronnie Yates,2003 bull; The Compact Framework brings familiar .NET development to mobile devices. bull; This technology enables millions of Microsoft programmers to develop Windows CE applications. bull; Written by two Microsoft Compact Framework team members.

 Tricks of the Windows Game Programming Gurus André LaMothe,2002 Tricks of the Windows Game Programmin Gurus, 2E takes the reader through Win32 programming, covering all the major components of DirectX including DirectDraw, DirectSound, DirectInput (including Force Feedback), and DirectMusic. Andre teaches the reader 2D graphics and rasterization techniques. Finally, Andre provides the most intense coverage of game algorithms, multithreaded programming, artificial intelligence (including fuzzy logic, neural nets, and genetic algorithms), and physics modeling you have ever seen in a game book.

 **JavaScript for Sound Artists** William Turner,Steve Leonard,2017-01-20 Learn how to program JavaScript while creating interactive audio applications with JavaScript for Sound Artists: Learn to Code With the Web Audio API! William Turner and Steve Leonard showcase the basics of JavaScript language programing so that readers can learn how to build browser based audio applications, such as music synthesizers and drum machines. The companion website offers further opportunity for growth. Web Audio API instruction includes oscillators, audio file loading and playback, basic audio manipulation, panning and time. This book encompasses all of the basic features of JavaScript with aspects of the Web Audio API to heighten the capability of any browser.

 **Sams Teach Yourself Game Programming in 24 Hours** Michael Morrison,2003 A gentle introduction to game programming on the Windows platform for the complete beginner.

 **Head First Java** Kathy Sierra,Bert Bates,Trisha Gee,2022-05-12 What will you learn from this book? Head First Java is a complete learning experience in Java and object-oriented programming. With this book, you'll learn the Java language with a unique method that goes beyond how-to manuals and helps you become a great programmer. Through puzzles, mysteries, and soul-searching interviews with famous Java objects, you'll quickly get up to speed on Java's fundamentals and advanced topics including lambdas, streams, generics, threading, networking, and the dreaded desktop GUI. If you have experience with another programming language, Head First Java will engage your brain with more modern approaches to coding--the sleeker, faster, and easier to read, write, and maintain Java of today. What's so special about this book? If you've read a Head First book, you know what to expect--a visually rich format designed for the way your brain works. If you haven't, you're in for a treat. With Head First Java, you'll learn Java through a multisensory experience that engages your mind, rather than by means of a text-heavy approach that puts you to sleep.

 *How to Cheat in Adobe Animate CC* Myra Ferguson,Chris Georgenes,2017-11-14 Would you rather take months to learn every tool, every feature, and every concept in Adobe Animate or start right now making your own creations with just a few steps? Myra Ferguson is teaming up with Chris Georgenes to help you create great animation, bring objects to life with cool motion effects, and enhance your productivity in Animate CC! How to Cheat in Adobe Animate CC is a goldmine of artistic inspiration, time-saving practical tips, and step-by-step walkthroughs. Let your sasquatch sunbathe, your coyote howl, and your lint spider see the light of day. With real-world projects and project source files, you can follow along and try for yourself. This book includes all NEW content and cheats for Animate CC, such as making cinemagraphs, creating a double exposure effect,

speeding up the process of making real life doodles, simulating a bokeh effect, converting your documents to HTML5, and more. Key Features • Glimpse into the workflow of digital media and animation experts and apply practical techniques and tips to your own projects with source files, examples, and tutorials. • Learn a myriad of tricks based on real-life working methods to help you work faster and more efficiently with new features in Adobe Animate CC and the Creative Cloud. • Work from the problem to the solution to gain the best possible results from Animate.

 **WarDriving: Drive, Detect, Defend** Chris Hurley,2004-04-02 The practice of WarDriving is a unique combination of hobby, sociological research, and security assessment. The act of driving or walking through urban areas with a wireless-equipped laptop to map both protected and unprotected wireless networks has sparked intense debate amongst lawmakers, security professionals, and the telecommunications industry. This first ever book on WarDriving is written from the inside perspective of those who have created the tools that make WarDriving possible and those who gather, analyze, and maintain data on all secured and open wireless access points in very major, metropolitan area worldwide. These insiders also provide the information to secure your wireless network before it is exploited by criminal hackers. \* Provides the essential information needed to protect and secure wireless networks \* Written from the inside perspective of those who have created the tools for WarDriving and those who gather, maintain and analyse data on wireless networks \* This is the first book to deal with the hot topic of WarDriving

 **Windows Mobile Game Development** Adam Dawes,2010-08-04 This book will provide you with a comprehensive guide to developing games for both the Windows Mobile platform and the Windows Phone using the industry standard programming languages C# and VB .NET. You will be walked through every aspect of developing for the Windows Mobile platform—from setting up your development environment for the first time to creating advanced 3D graphics. Finally, you'll learn how you can make your applications available to others, whether distributing for free or selling online. Using extensive code samples throughout, you'll gather all the information needed to create your own games and distribute them successfully for others to enjoy. Aimed primarily at C# developers, almost everything in the book can be used in VB .NET too. For those areas where this is not the case, workarounds are suggested so that VB .NET developers are still able to use the techniques described.

 *The Big Book of Small Python Projects* Al Sweigart,2021-06-25 Best-selling author Al Sweigart shows you how to easily build over 80 fun programs with minimal code and maximum creativity. If you've mastered basic Python syntax and you're ready to start writing programs, you'll find The Big Book of Small Python Projects both enlightening and fun. This collection of 81 Python projects will have you making digital art, games, animations, counting pro- grams, and more right away. Once you see how the code works, you'll practice re-creating the programs and experiment by adding your own custom touches. These simple, text-based programs are 256 lines of code or less. And whether it's a vintage screensaver, a snail-racing game, a clickbait headline generator, or animated strands of DNA, each project is designed to be self-contained so you can easily share it online. You'll create: • Hangman, Blackjack, and other games to play against your friends or the computer • Simulations of a forest fire, a million dice rolls, and a Japanese abacus • Animations like a virtual fish tank, a rotating cube, and a bouncing DVD logo screensaver • A first-person 3D maze game • Encryption programs that use ciphers like ROT13 and Vigenère to conceal text If you're tired of standard stepby-step tutorials, you'll love the learn-by-doing approach of The Big Book of Small Python Projects. It's proof that good things come in small programs!

 **Practical Scala DSLs** Pierluigi Riti,2017-11-30 Build domain specific languages (DSLs) using Java's most popular functional programming language: Scala. This book introduces the basics of Scala and DSLs using a series of practical examples. In Practical Scala DSLs, you'll learn to create pragmatic and complete code examples that explain the actual use of DSLs with Scala: a web API and microservices; a custom language; a mobile app; a Forex system; a game; and cloud applications. At the end of this unique book, you'll be able to describe the differences between external and internal DSLs; understand when and how to apply DSLs; create DSLs using Scala; and even create a DSL using another programming language. What You'll Learn Build DSLs in Scala Write a web API and microservices Create a custom language Apply DSLs to mobile apps development, a Forex trading system, game development, and more Discover the role of DSLs in cloud development Integrate DSLs as part of a DevOps program or structure Build internal and external DSLs Who This Book Is For Experienced Java coders with at least some prior experience with Scala. You may be new to DSLs.

 **How to Cheat in Adobe Flash CC** Chris Georgenes,2014-03-15 Move beyond the limitations of programming standards and license agreements and get back to animating with a new edition of the bestselling How to Cheat in Adobe Flash, the real world guide to developing dynamic and fun Flash content. Whether you are creating an animated short, catchy and fun cartoon or mobile game, save time and money with expert cheats by renowned Flash Expert, Chris Georgenes with all new content for the Flash CSX revision. With practical applications and step by step tutorials solve problems quickly to develop creative projects to time and to budget. Want to hone your Flash skills so you can remain competitive in a diverse market while concentrating on your animation? Then How to Cheat in Flash is for you! Chris Georgenes shows how to work from the problem to the solution - from the

viewpoint of an animator who has been commissioned to create a job and is working to a deadline and to a budget. Each technique is designed as a double-page spread so you can prop the book up behind your keyboard or next to your monitor as a visual reference while working alongside it. Many of these walkthroughs are real-world client projects, with the source files supplied for you to open and explore. With these real-life professional projects you'll discover how to: bring objects to life with cool motion effects, make it rain, snow or set your world ablaze, develop flash mobile applications and many more tips and tricks not found anywhere else! With his in-depth knowledge of the little-known secrets used by the pros to produce creative, professional animations, Chris is the go-to guru for designers and animators who want to create great animation, applications or motion design with Flash. Fully updated for CSX, How to Cheat in Flash CSX, is a goldmine of artistic inspiration, timesaving practical tips, tricks and step-by-step walkthroughs that you'll wonder how you survived without it. New! CSX cheats and examples with practical solutions for the busy animator with a focus on Action Script, Flash for mobile applications, specifically for Android development, as well as a focus on an improved physics engine. Put the Adobe Flash CSX cheats to the test with the fully updated companion website with downloadable Flash source files, examples and video tutorials, and a creative commons game, developed with Adobe, to demonstrate the new functionality of CSX!

 **Porting to Win32TM** Thomas Lauer,2012-12-06 and Overview book: to undertake an expedition into these new and to a large extent unexplored territories, explaining along the way what all these things mean to existing programs and their native use under Win32 systems. After all, before putting such nice things as multiple threads or Unicode into their applications, developers have to port them to Win32 in the first place! And this is, in spite of all the promises from Microsoft,

somewhat more difficult than I'd expected - at the very least in certain sections. The book is not focused so much on the detailed explanation of all the new functions and possibilities (these won't escape you anyway!); rather, its main concern is to make the transition from 16 to 32 bit as easy and smooth as possible for you as the developer and/or project lead. So, let's have a closer look at the individual parts of the text! Chapter 1: Fundamental The first chapter is for project leads and developers alike. It gives an Aspects and Preliminary overview of the new Win32 systems, describes the most important fea- Considerations tures, and compares them with Win16 and also with the competition coming along in the form of OS/2 3. x and UNIX. I'll show the important architectural and implementation issues, concentrating on Windows NT and detailing the differences for Windows 95 when required.

 **Core HTML5 2D Game Programming** David Geary,2015 Core HTML5 Game Programming walks the reader step-by-step through building an HTML5 arcade-style game entirely from scratch, with no third-party frameworks, showing how to implement each key component of a game from the ground up. Packed with code examples, this full-colour tutorial gives the in-depth understanding needed to design and build any kind of HTML5 game, with or without a framework.

 **ActionScript 3.0 Game Programming University** Gary Rosenzweig,2011-01-13 Learn ActionScript 3.0 the fun way, by creating 16 great games: real, robust games - not just web toys! Highly-rated ActionScript tutorial, now with seven new 3D and card games! Code and techniques easily adaptable to training, advertising, and more For Flash artists learning ActionScript, Flash programmers seeking to create games, and upgraders from ActionScript 1.0/2.0. Includes a chapter on developing games in Flash for the iPhone! Gary Rosenzweig's ActionScript 3.0 Game Programming University, Second Edition is the best hands-on tutorial for learning ActionScript 3.0,

the programming language behind Flash Professional CS5. You will master all the basics of ActionScript programming by building 16 robust games. One step at a time, you'll learn techniques (and get tested code) that can be adapted to virtually any project, from games to training and advertising. The first edition earned widespread raves; Rosenzweig has now updated it with seven brand-new games that teach even more valuable ActionScript 3.0 skills and techniques. You will first learn how Flash and ActionScript 3.0 work together, the elements of an ActionScript program, and how to build a basic game framework with ActionScript. Next, Rosenzweig walks you through building the full spectrum of ActionScript games, including brain games, animation-based games, picture puzzles, games based on direction and movement, casual games, word games, Q and A games, action games, game worlds, and more. This edition adds new chapters on card games and 3D games, with High-Low, Video Poker, Blackjack, 3D Paddle Ball, 3D Scavenger Hunt, and two other new projects.

 *Accessibility for Everybody* John Mueller,2008-01-01 In today's rapidly changing technological world, it is increasingly important that web and desktop applications be accessible to everyone, including those of us with special needs. However, the legal requirements for accessibility are often convoluted and diffucult to understand, making it impossible for most developers to comply with the laws. In the first book on the market to address the topic, Author John Paul Mueller leads you through the maze of Section 508—the congressional law ensuring that all Americans have access to information technology—and offers comprehensive guidance on how to quickly and easily update your applications to conform to Section 508 requirements. To begin, Mueller outlines the Section 508 requirements that are relevant to web and desktop application developers, and explains the laws in language you can understand. Using extensive and varied program examples, Mueller continues

on to teach you to write web and desktop applications that not only conform to Section 508 standards, but look forward to ensure long-term universal accessibility for all types of computer users. Specific topics include writing accessible web applications and desktop applications using Visual Basic .NET and Visual C# .NET, developing special application capabilities, using Microsoft and other third-party tools to develop accessible features, developing accessible scripting solutions, and more. The book even includes a directory of helpful organizations, agencies, and resources to help you with any further accessibility concerns you may have.

 *Matlab* Stormy Attaway,2013-06-03 MatLab, Third Edition is the only book that gives a full introduction to programming in MATLAB combined with an explanation of the software's powerful functions, enabling engineers to fully exploit its extensive capabilities in solving engineering problems. The book provides a systematic, step-by-step approach, building on concepts throughout the text, facilitating easier learning. Sections on common pitfalls and programming guidelines direct students towards best practice. The book is organized into 14 chapters, starting with programming concepts such as variables, assignments, input/output, and selection statements; moves onto loops; and then solves problems using both the 'programming concept' and the 'power of MATLAB' side-byside. In-depth coverage is given to input/output, a topic that is fundamental to many engineering applications. Vectorized Code has been made into its own chapter, in order to emphasize the importance of using MATLAB efficiently. There are also expanded examples on low-level file input functions, Graphical User Interfaces, and use of MATLAB Version R2012b; modified and new end-ofchapter exercises; improved labeling of plots; and improved standards for variable names and documentation. This book will be a valuable resource for engineers learning to program and model in MATLAB, as well as for undergraduates in engineering and science taking a course that uses (or

recommends) MATLAB. Presents programming concepts and MATLAB built-in functions side-by-side Systematic, step-by-step approach, building on concepts throughout the book, facilitating easier learning Sections on common pitfalls and programming guidelines direct students towards best practice

 **Creating Mobile Apps with Xamarin.Forms Preview Edition 2** Charles Petzold,2015-04-11 This second Preview Edition ebook, now with 16 chapters, is about writing applications for Xamarin.Forms, the new mobile development platform for iOS, Android, and Windows phones unveiled by Xamarin in May 2014. Xamarin.Forms lets you write shared user-interface code in C# and XAML that maps to native controls on these three platforms.

 The Game Audio Tutorial Richard Stevens,Dave Raybould,2013-05-02 Design and implement video game sound from beginning to end with this hands-on course in game audio. Music and sound effects speak to players on a deep level, and this book will show you how to design and implement powerful, interactive sound that measurably improves gameplay. If you are a sound designer or composer and want to do more than just create audio elements and hand them over to someone else for insertion into the game, this book is for you. You'll understand the game development process and implement vital audio experiences-not just create music loops or one-off sound effects. The Game Audio Tutorial isn't just a book-you also get a powerful website (www.thegameaudiotutorial.com)

 **Developing Hybrid Applications for the iPhone** Lee S. Barney,2009-06-16 "For those not ready to tackle the complexities of Objective-C, this is a great way to get started building iPhone apps. If you know the basics of HTML, JavaScript, and CSS, you'll be building apps in no time." –August Trometer, Owner of FoggyNoggin Software, www.foggynoggin.com Discover the Easier, Faster Way to Build High-Quality iPhone Applications Now, you don't need to dive headfirst into Objective-C to write state-of-the-art applications for the iPhone. You can use web development tools and technologies you already know: JavaScript, HTML, and CSS. In this book, long-time web and mobile application developer Lee S. Barney shows you how to use the QuickConnect and PhoneGap frameworks to create secure, high-quality, modular hybrid iPhone applications. Lee S. Barney walks you through the entire hybrid iPhone development process, from creating great user interfaces to compiling, deploying, and executing applications. Along the way, he introduces techniques and sample code designed to streamline development, eliminate complexity, optimize performance, and leverage all iPhone's native capabilities–from its accelerometer and GPS to its built-in database. Coverage includes Using Dashcode and Xcode together to create unique, exciting hybrid iPhone applications Using the QuickConnect JavaScript API to perform tasks ranging from vibrating the phone to accessing the accelerometer and GPS location data Accessing native iPhone functionality using the PhoneGap JavaScript API Storing, retrieving, and managing data on the iPhone, even without network access Using XMLHttpRequest to access or synchronize remote data and use web services Creating Google-based maps for your own app that work like those you see in the iPhone's Maps application This book systematically lowers the barriers to iPhone development, enabling web developers to build any iPhone application they can imagine without long development cycles or steep learning curves!

 *Coding For Kids For Dummies* Camille McCue,2019-04-30 A guide for kids who want to learn coding Coding is quickly becoming an essential academic skill, right up there with reading, writing, and arithmetic. This book is an ideal way for young learners ages 8-13 who want more coding knowledge than you can learn in an hour, a day, or a week. Written by a classroom instructor with

over a decade of experience teaching technology skills to kids as young as five, this book teaches the steps and logic needed to write code, solve problems, and create fun games and animations using projects based in Scratch and JavaScript. This 2nd Edition is fully updated to no longer require any limited-time software downloads to complete the projects. Learn the unique logic behind writing computer code Use simple coding tools ideal for teaching kids and beginners Build games and animations you can show off to friends Add motion and interactivity to your projects Whether you're a kid ready to make fun things using technology or a parent, teacher, or mentor looking to introduce coding in an eager child's life, this fun book makes getting started with coding fun and easy!

This Captivating Realm of Kindle Books: A Thorough Guide Unveiling the Pros of E-book Books: A World of Convenience and Versatility E-book books, with their inherent portability and ease of access, have freed readers from the limitations of physical books. Done are the days of lugging cumbersome novels or carefully searching for particular titles in shops. Kindle devices, sleek and lightweight, seamlessly store an extensive library of books, allowing readers to indulge in their favorite reads whenever, anywhere. Whether traveling on a busy train, relaxing on a sun-kissed beach, or just cozying up in bed, Kindle books provide an unparalleled level of ease. A Literary Universe Unfolded: Exploring the Vast Array of E-book PlaySound PlaySound The E-book Shop, a digital treasure trove of bookish gems, boasts an wide collection of books spanning varied genres, catering to every readers preference and preference. From captivating fiction and thoughtprovoking non-fiction to timeless classics and modern bestsellers, the E-book Store offers an unparalleled abundance of titles to discover. Whether seeking escape through engrossing tales of

imagination and exploration, delving into the depths of historical narratives, or broadening ones understanding with insightful works of scientific and philosophical, the Kindle Store provides a doorway to a bookish world brimming with endless possibilities. A Transformative Factor in the Bookish Scene: The Persistent Impact of Kindle Books PlaySound The advent of Kindle books has undoubtedly reshaped the literary landscape, introducing a paradigm shift in the way books are published, disseminated, and read. Traditional publishing houses have embraced the online revolution, adapting their strategies to accommodate the growing demand for e-books. This has led to a surge in the availability of Kindle titles, ensuring that readers have access to a wide array of literary works at their fingertips. Moreover, Kindle books have democratized entry to literature, breaking down geographical barriers and providing readers worldwide with similar opportunities to engage with the written word. Irrespective of their location or socioeconomic background, individuals can now engross themselves in the intriguing world of books, fostering a global community of readers. Conclusion: Embracing the Kindle Experience PlaySound Kindle books PlaySound, with their inherent convenience, flexibility, and vast array of titles, have undoubtedly transformed the way we experience literature. They offer readers the liberty to discover the limitless realm of written expression, anytime, anywhere. As we continue to travel the ever-evolving online landscape, E-book books stand as testament to the persistent power of storytelling, ensuring that the joy of reading remains reachable to all.

#### **Table of Contents PlaySound**

- 1. Understanding the eBook PlaySound
	- The Rise of Digital Reading PlaySound
	- Advantages of eBooks Over Traditional Books
- 2. Identifying PlaySound
	- Exploring Different Genres
	- Considering Fiction vs. Non-Fiction
	- Determining Your Reading Goals
- 3. Choosing the Right eBook Platform
	- Popular eBook Platforms
	- Features to Look for in an PlaySound
	- User-Friendly Interface
- 4. Exploring eBook Recommendations from PlaySound
	- Personalized Recommendations
	- PlaySound User Reviews and Ratings
	- PlaySound and Bestseller Lists
- 5. Accessing PlaySound Free and Paid eBooks
	- PlaySound Public Domain eBooks
	- PlaySound eBook Subscription Services
	- PlaySound Budget-Friendly Options
- 6. Navigating PlaySound eBook Formats
	- o ePub, PDF, MOBI, and More
	- PlaySound Compatibility with Devices
	- PlaySound Enhanced eBook Features
- 7. Enhancing Your Reading Experience
	- Adjustable Fonts and Text Sizes of PlaySound
	- Highlighting and Note-Taking PlaySound
	- Interactive Elements PlaySound
- 8. Staying Engaged with PlaySound
	- Joining Online Reading Communities
	- Participating in Virtual Book Clubs
	- Following Authors and Publishers

PlaySound

- 9. Balancing eBooks and Physical Books PlaySound
	- Benefits of a Digital Library
	- Creating a Diverse Reading Collection PlaySound
- 10. Overcoming Reading Challenges
	- Dealing with Digital Eye Strain
	- Minimizing Distractions
	- Managing Screen Time
- 11. Cultivating a Reading Routine PlaySound
	- Setting Reading Goals PlaySound
	- Carving Out Dedicated Reading Time
- 12. Sourcing Reliable Information of PlaySound
	- Fact-Checking eBook Content of PlaySound
	- Distinguishing Credible Sources
- 13. Promoting Lifelong Learning
	- Utilizing eBooks for Skill Development
	- Exploring Educational eBooks
- 14. Embracing eBook Trends
	- Integration of Multimedia Elements
	- Interactive and Gamified eBooks

# **PlaySound Introduction**

PlaySound Offers over 60,000 free eBooks, including many classics that are in the public domain. Open Library: Provides access to over 1 million free eBooks, including classic literature and contemporary works. PlaySound Offers a vast collection of books, some of which are available for free as PDF downloads, particularly older books in the public domain. PlaySound : This website hosts a vast collection of scientific articles, books, and textbooks. While it operates in a legal gray area due to copyright issues, its a popular resource for finding various publications. Internet Archive for PlaySound : Has an extensive collection of digital content, including books, articles, videos, and more. It has a massive library of free downloadable

books. Free-eBooks PlaySound Offers a diverse range of free eBooks across various genres. PlaySound Focuses mainly on educational books, textbooks, and business books. It offers free PDF downloads for educational purposes. PlaySound Provides a large selection of free eBooks in different genres, which are available for download in various formats, including PDF. Finding specific PlaySound, especially related to PlaySound, might be challenging as theyre often artistic creations rather than practical blueprints. However, you can explore the following steps to search for or create your own Online Searches: Look for websites, forums, or blogs dedicated to PlaySound, Sometimes enthusiasts share their designs or concepts in PDF format. Books and Magazines Some PlaySound books or magazines might include. Look for these in online stores or libraries. Remember that while PlaySound, sharing copyrighted material without permission is not legal. Always ensure youre either creating your

own or obtaining them from legitimate sources that allow sharing and downloading. Library Check if your local library offers eBook lending services. Many libraries have digital catalogs where you can borrow PlaySound eBooks for free, including popular titles.Online Retailers: Websites like Amazon, Google Books, or Apple Books often sell eBooks. Sometimes, authors or publishers offer promotions or free periods for certain books.Authors Website Occasionally, authors provide excerpts or short stories for free on their websites. While this might not be the PlaySound full book , it can give you a taste of the authors writing style.Subscription Services Platforms like Kindle Unlimited or Scribd offer subscription-based access to a wide range of PlaySound eBooks, including some popular titles.

#### **FAQs About PlaySound Books**

How do I know which eBook platform is the best for me? Finding the best eBook platform depends on your reading preferences and device compatibility. Research different platforms, read user reviews, and explore their features before making a choice. Are free eBooks of good quality? Yes, many reputable platforms offer high-quality free eBooks, including classics and public domain works. However, make sure to verify the source to ensure the eBook credibility. Can I read eBooks without an eReader? Absolutely! Most eBook platforms offer webbased readers or mobile apps that allow you to read eBooks on your computer, tablet, or smartphone. How do I avoid digital eye strain while reading eBooks? To prevent digital eye strain, take regular breaks, adjust the font size and background color, and ensure proper lighting while reading eBooks. What the advantage of interactive eBooks? Interactive

eBooks incorporate multimedia elements, quizzes, and activities, enhancing the reader engagement and providing a more immersive learning experience. PlaySound is one of the best book in our library for free trial. We provide copy of PlaySound in digital format, so the resources that you find are reliable. There are also many Ebooks of related with PlaySound. Where to download PlaySound online for free? Are you looking for PlaySound PDF? This is definitely going to save you time and cash in something you should think about. If you trying to find then search around for online. Without a doubt there are numerous these available and many of them have the freedom. However without doubt you receive whatever you purchase. An alternate way to get ideas is always to check another PlaySound. This method for see exactly what may be included and adopt these ideas to your book. This site will almost certainly help you save time and effort, money and stress. If you are looking for free books then

you really should consider finding to assist you try this. Several of PlaySound are for sale to free while some are payable. If you arent sure if the books you would like to download works with for usage along with your computer, it is possible to download free trials. The free guides make it easy for someone to free access online library for download books to your device. You can get free download on free trial for lots of books categories. Our library is the biggest of these that have literally hundreds of thousands of different products categories represented. You will also see that there are specific sites catered to different product types or categories, brands or niches related with PlaySound. So depending on what exactly you are searching, you will be able to choose e books to suit your own need. Need to access completely for Campbell Biology Seventh Edition book? Access Ebook without any digging. And by having access to our ebook online or by storing it on your computer, you have convenient answers with PlaySound To get

started finding PlaySound, you are right to find our website which has a comprehensive collection of books online. Our library is the biggest of these that have literally hundreds of thousands of different products represented. You will also see that there are specific sites catered to different categories or niches related with PlaySound So depending on what exactly you are searching, you will be able tochoose ebook to suit your own need. Thank you for reading PlaySound. Maybe you have knowledge that, people have search numerous times for their favorite readings like this PlaySound, but end up in harmful downloads. Rather than reading a good book with a cup of coffee in the afternoon, instead they juggled with some harmful bugs inside their laptop. PlaySound is available in our book collection an online access to it is set as public so you can download it instantly. Our digital library spans in multiple locations, allowing you to get the most less latency time to download any of our books like this one. Merely

said, PlaySound is universally compatible with any devices to read.

#### **PlaySound :**

#### **code example create single rebars and stirrups macro tekla** - Feb 18 2023

may 13 2019 you can test the macro in tekla structures as follows copy the file rebarsample1b cs located at examples model applications rebarexamples macro to tekla structures version enviroments common macros modeling to add the macro to applications components catalog

# **tekla structures eğitim akademisi 2 makrolar eĞİtİmİ udemy** - Mar 19 2023 bu eğitimde tüm dersler tekla structures ın 2016 yılından sonra değişen yeni arayüzünde işlenmiştir ayrıca esas olarak makroların kullanım detaylarına değinilmiş ve en sık kullanılan 16 farklı makro tüm özellikleriyle

uygulamalı olarak anlatılmıştır *definitions tekla developer center* - Mar 07 2022 may 13 2019 in tekla structures start macros from the applications components catalog macros are c source files cs that are compiled at run time macros can for example be used for creating drawings or reports **working with applications tekla user assistance** - Sep 25 2023 tekla structures 2023 you can run add edit rename save as and delete applications macros and plugins in the applications section of applications and components catalog you can also record and edit macros see also applications xs *tekla structures makrolar eğitimi yeni versiyon sanal* - May 21 2023

nov 23 2020 tekla structures makrolar eğitimi yeni versiyon bilindiği gibi 2016 yılında tekla structures ın arayüzü değişti eklenen yeni özelliklerle birlikte çelik yapı tasarımında vazgeçilmez bir yazılım haline gelen tekla

structures ta en önemli özelliklerden biri de makro ların kullanımı kütüphanesinde **github steelconcreteru tsmacros macros for tekla structures** - Feb 06 2022 macros for tekla structures contribute to steelconcreteru tsmacros development by creating an account on github

**extend macros tekla user assistance** - Dec 16 2022

you can edit the cs file from the tools macros dialog box and change the filter name and search tolerance as needed image simply select the columns that you want beams framing into it to be extended into then run the command applications tekla user assistance - Jul 23 2023 tekla structures 2023 all available applications macros and drawing plugins are located in the section applications of the applications components catalog you can also record macros of your own and show them on the list *recording macros in tekla structures* - Aug 12 2022

tips and tricks diagnose and repair tools within tekla structures tekla structures has several repair tools available to keep your model in tip top shape and also to correct issues as they are found learn more about the diagnose and repair options available for you **tekla basic learning how to use macro and create youtube** - Jun 10 2022 may 5 2022 this tutorial will help to understand how to use macro and create connections in tekla update macros to work with wpf based dialogs tekla - Jul 11 2022 aug 12 2020 the following provides guidance on converting existing macros and the extensions that use them to use the latest macro runtimes which support wpf dialogs such as document manager in tekla structures this change applies from tekla structures 2020 and will not be released to earlier versions **recording macros tekla user assistance** - Jan 17 2023

record macros in this video we cover how recording tedious or repetitive commands can help automate your workflows we ll show how to quickly apply user defined attributes that you may use frequently but these same steps can be used to speed up many other processes as well how to name and organize macros in tekla structures linkedin - May 09 2022 macros are powerful tools that can automate repetitive tasks customize commands and enhance your productivity in tekla structures however to make the most of them you need to follow some

*tekla structures how to use macros and plugins linkedin* - Oct 14 2022

jun 1 2023 macros are small programs that can run inside tekla structures and perform various actions you can record your own macros edit them or use macros created by others in this article we

*create surface macros tekla user assistance* - Apr 20 2023

home tekla structures create surface macros create surface macros tekla structures not version specific environment united states imperial united states metric back to top create surface view available in modeling this macro creates a

*tekla structures api examples how to use the macro builder* - Sep 13 2022

mar 20 2018 learn how to use the tekla macro builder to create your own recorded macros using c and the tekla open api

**macros cs tekla developer center** - Aug 24 2023

may 13 2019 in tekla structures start macros from the applications components catalog macros are c source files cs that are compiled at run time macros can for example be used for creating drawings or reports macros are also sometimes used to run an application *tekla structures makro kaydetme ve yeni modellerde kullanma youtube* - Jun 22 2023 aug 25 2021 tekla da hazır makrolar vardır bu

makrolar size hızlıca kolon kiriş kiriş kiriş gibi bağlantıları yapmanızı ve özelleştirmenizi sağlar programda her yeni model oluşturduğunuzda **how to manage macros and plugins in tekla**

**structures linkedin** - Apr 08 2022

mar 12 2023 macros and plugins are custom tools that enhance your productivity and efficiency in tekla structures they can automate repetitive tasks add new features or integrate with other software

*download introduction to tekla macros api tekla developer* - Nov 15 2022

may 13 2019 tekla macros api allows you to e g record tekla structures menu commands and dialog actions and edit and enhance recorded macros in c

gesamtausgabe der mensch seine natur und seine st pdf - May 01 2022

web gesamtausgabe der mensch seine natur und seine stellung in der welt 2 v an essay on human being and existence gesamtausgabe gesamtausgabe der

**gesamtausgabe der mensch seine natur und seine stellung** - Aug 16 2023 web gesamtausgabe der mensch seine natur und seine stellung in der welt textkritische edition textkritische edition unter einbeziehung des gesamten textes der 1 auflage von **gesamtausgabe der mensch seine natur und seine st pdf** - Dec 28 2021 web der mensch arnold gehlen 2016 dieses buch ist ein klassiker der philosophischen anthropologie und arnold gehlens wichtigstes buch es fasst gehlens modell vom der mensch seine natur und seine stellung in der welt - Oct 26 2021 web der mensch seine natur und seine stellung in der welt isbn 9783799706100 beides liegt hier vor der text folgt dem der gesamtausgabe und es gibt ein aktuelles *gesamtausgabe der mensch seine natur und seine st pdf* - Aug 04 2022 web aug 12 2023 gesamtausgabe der mensch seine natur und seine stellung in der welt

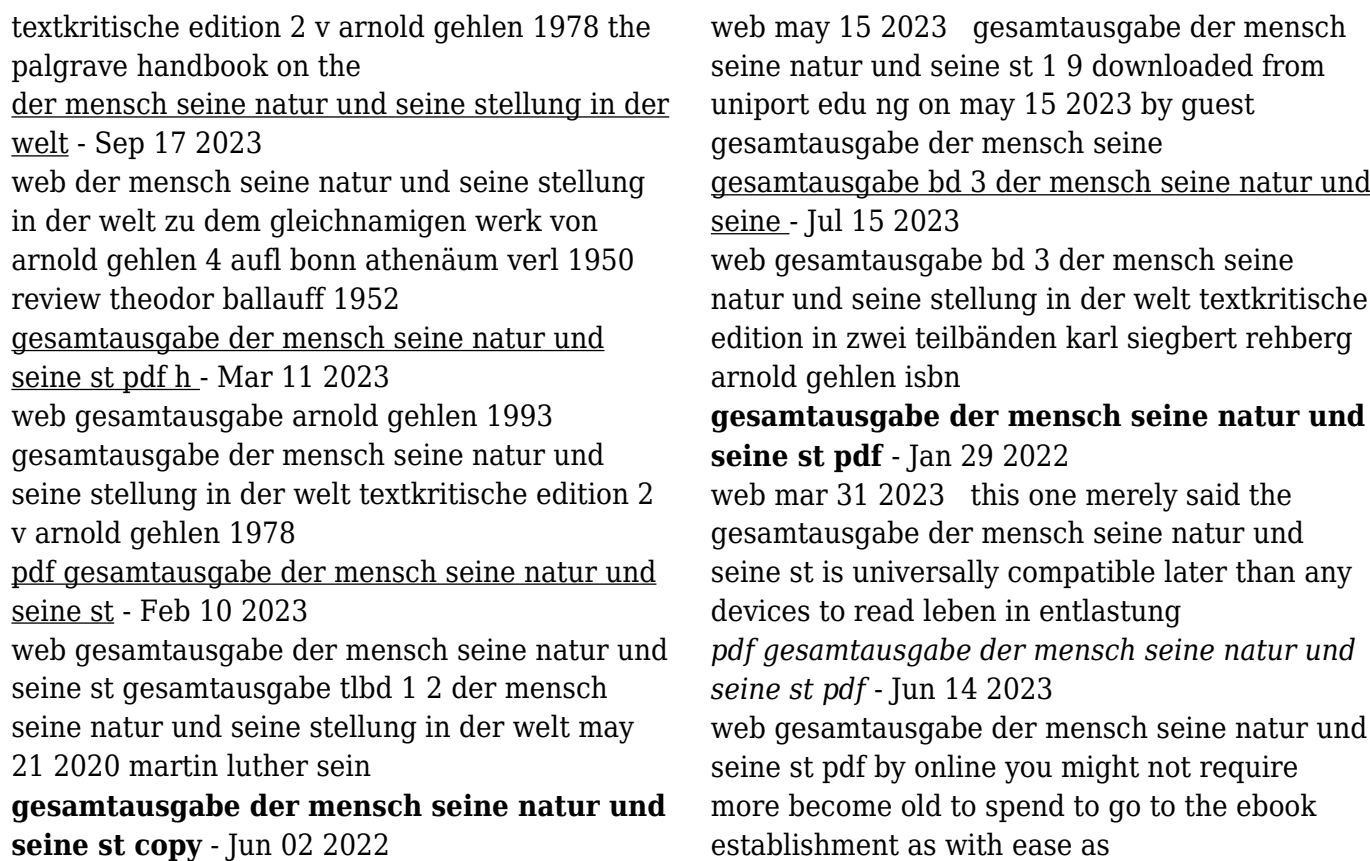

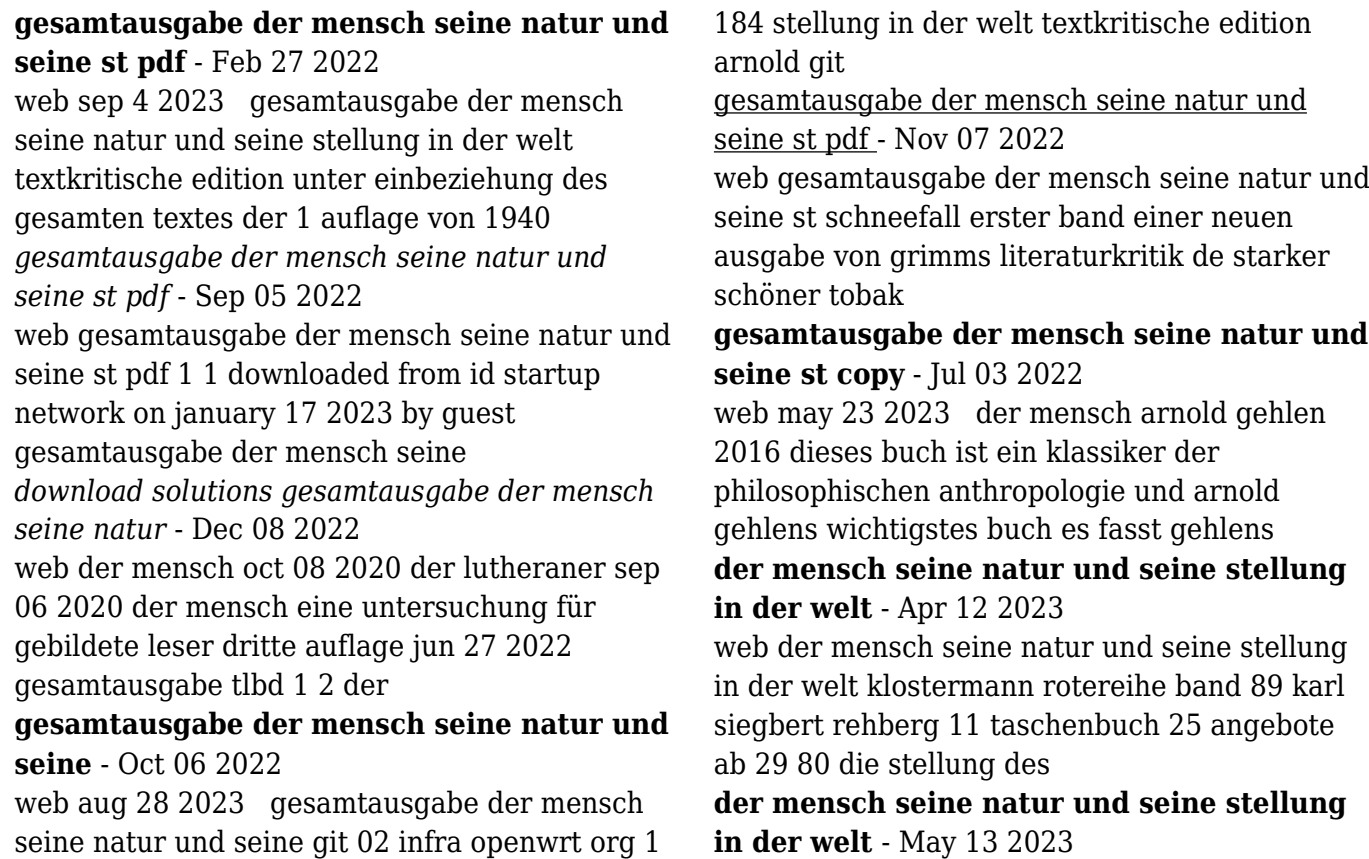

web bei amazon verkaufen dieses bild anzeigen der mensch seine natur und seine stellung in der welt taschenbuch 1 januar 1986 von arnold gehlen autor 11

*gesamtausgabe der mensch seine natur und seine st bettina* - Mar 31 2022

web jul 14 2023 4724485 gesamtausgabe der mensch seine natur und seine st 1 19 downloaded from id blockchain idea gov vn on by guest gesamtausgabe der mensch gesamtausgabe der mensch seine natur und

seine st pdf - Jan 09 2023

web gesamtausgabe der mensch seine natur und seine st pdf introduction gesamtausgabe der mensch seine natur und seine st pdf free der mensch

## gesamtausgabe der mensch seine natur und seine st pdf - Nov 26 2021

web jun 6 2023 is gesamtausgabe der mensch seine natur und seine st below leben in entlastung mensch und naturzweck bei arnold gehlen stefan waller 2017 07 03

**encyclopédie marvel tome 4 x men hardcover amazon com** - Dec 23 2022 web encyclopédie marvel tome 4 x men on amazon com free shipping on qualifying offers encyclopédie marvel tome 4 x men encyclopa c die marvel tome 4 x men pdf - Nov 21 2022

web mar 1 2023 encyclopa c die marvel tome 4 x men as recognized adventure as capably as experience not quite lesson amusement as with ease as accord can be gotten by just checking out a book encyclopa c die marvel

#### **encyclopa c die marvel tome 4 x men pdf hipertexto** - Aug 19 2022

web getting around on their own steam but sometimes even marvel super heroes need some extra torque this haynes manual takes a look at the amazing vehicles of the marvel comics universe from the x men s supersonic jet the blackbird to the mighty helicarrier that transports the avengers into battle and encyclopa c die marvel tome 4 x men pdf copy -

May 16 2022

web apr 21 2023 encyclopa c die marvel tome 4 x men pdf web encyclopa c die marvel tome 4 x men pdf is available in our digital library an online access to it is set as public so you can download it instantly our digital library hosts in multiple countries allowing you to get the most less latency time to download any encyclopédie marvel tome 4 x men by syd

# **encyclopa c die marvel tome 4 x men pdf 2023 devy ortax** - Aug 31 2023

web introduction encyclopa c die marvel tome 4 x men pdf 2023 the marvel comics encyclopedia dk publishing inc 2009 heroes including spider man the hulk and the x men are featured in works by marvel s finest artists while the authoritative text is supplied by top marvel comic book experts

# **encyclopa c die marvel tome 4 x men pdf uniport edu** - Jul 30 2023

web aug 31 2023 encyclopa c die marvel tome 4 x men 2 8 downloaded from uniport edu ng on august 31 2023 by guest thunderbolts 2007 06 20 the civil war gave zemo a chance to amass a supervillain army and now he is ready to unleash that fighting force on the grandmaster who plans to release

*encyclopa c die marvel tome 4 x men pdf uniport edu* - Jul 18 2022

web encyclopa c die marvel tome 4 x men 1 6 downloaded from uniport edu ng on june 17 2023 by guest encyclopa c die marvel tome 4 x men this is likewise one of the factors by obtaining the soft documents of this encyclopa c die marvel tome 4 x men by online

# **encyclopa c die x men pdf free status restek wwu** - Sep 19 2022

web csdl edu vn ums csdl edu vn encyclopa c die marvel tome 4 x men pdf webmarvel tome 4 x men book file pdf file encyclopa c die marvel tome 4 x men book free download pdf at our ebook library this book have some digitalformats such us kindle epub ebook paperbook and another formats

*encyclopédie marvel tome 4 x men by syd barney hawke bueng* - Feb 22 2023

web jun 18 2023 encyclopédie marvel tome 4 x men by syd barney hawke is available in our book gathering an online access to it is set as public so you can get it instantly it will positively fritter away the time frame

## **encyclopa c die marvel tome 4 x men pdf uniport edu** - Apr 26 2023

web jun 14 2023 now is encyclopa c die marvel tome 4 x men below the publishers weekly 1900 historical painting techniques materials and studio practice arie wallert 1995 08 24 bridging the fields of conservation art history and museum curating this volume contains the principal papers

#### **encyclopa c die marvel tome 4 x men pdf uniport edu** - Mar 26 2023

web may 11 2023 encyclopa c die marvel tome 4 x men 1 8 downloaded from uniport edu ng on may 11 2023 by guest encyclopa c die marvel tome 4 x men as recognized adventure as

without difficulty as experience about lesson amusement as well as concord can be gotten by just checking out a book

# **encyclopa c die marvel tome 4 x men pdf copy** - Apr 14 2022

web encyclopa c die marvel tome 4 x men pdf if you ally dependence such a referred encyclopa c die marvel tome 4 x men pdf ebook that will have enough money you worth acquire the certainly best seller from us currently from several preferred authors if you desire to droll books lots of novels tale jokes and more fictions collections

#### **encyclopa c die marvel tome 4 x men pdf pdf** - Jan 24 2023

web jun 1 2023 inside their computer encyclopa c die marvel tome 4 x men pdf is easy to use in our digital library an online admission to it is set as public in view of that you can download it instantly our digital library saves in fused countries allowing you to get the most less latency times to download any of our books

# following this one encyclopa c die marvel tome 4 x men full pdf profennos - Jun 16 2022

web as this encyclopa c die marvel tome 4 x men it ends stirring creature one of the favored book encyclopa c die marvel tome 4 x men collections that we have this is why you remain in the best website to look the incredible books to have encyclopa c die marvel tome 4 x men downloaded from profennos com by guest keagan kidd

*x men vol 1 4 marvel database fandom* - Mar 14 2022

web release date january 3 1964 cover date march 1964 issue details 1 the brotherhood of evil mutants appearances synopsis writer s stan lee penciler s jack kirby inker s paul reinman colorist s uncredited letterer s

*download solutions encyclopa c die marvel tome 4 x men pdf* - Jan 12 2022

web encyclopa c die marvel tome 4 x men pdf if you ally habit such a referred encyclopa c die

marvel tome 4 x men pdf books that will have the funds for you worth acquire the totally best seller from us currently from several preferred authors if you want to funny books lots of novels tale jokes and more fictions collections are in addition to

#### **encyclopa c die marvel tome 4 x men pdf free download** - Jun 28 2023

web all access to encyclopa c die marvel tome 4 x men pdf free download encyclopa c die marvel tome 4 x men pdf or read encyclopa c die marvel tome 4 x men pdf on the most popular online pdflab only register an account to downloadencyclopa c die marvel tome 4 x men pdf online pdf related to encyclopa c die marvel tome 4 x

## **encyclopa c die marvel tome 4 x men pdf download only** - May 28 2023

web douglas wolk 2021 10 12 winner of the 2022 eisner award for best comics related book the first ever full reckoning with marvel comics interconnected half million page story a

revelatory guide to the epic of epics and to the past sixty years of american culture from a beloved authority on the subject who read all 27 000 marvel

## **x men the end vol 1 2004 2005 marvel database fandom** - Feb 10 2022

web release date august 18 2004 cover date october 2004 x men the end 3 dreamers demons dream a little dream release date september 9 2004 cover date november 2004 x men the end 4 dreamers demons broken lance release date october 13 2004 cover date december 2004 x men the end 5 dreamers

*x men vol 4 2013 2015 marvel database fandom* - Oct 21 2022

web release date august 21 2013 cover date october 2013 x men vol 4 5 battle of the atom chapter 3 release date september 11 2013 cover date november 2013 x men vol 4 6 battle of the atom chapter 7 release date october 9 2013 cover date december 2013 x men vol 4 7 Best Sellers - Books ::

[object oriented programming using c](https://www.freenew.net/primo-explore/scholarship/?k=object_oriented_programming_using_c.pdf) [noma thermostat manual thm405r](https://www.freenew.net/primo-explore/scholarship/?k=Noma_Thermostat_Manual_Thm405r.pdf) [ny ela rehearsal answer key level f](https://www.freenew.net/primo-explore/scholarship/?k=Ny_Ela_Rehearsal_Answer_Key_Level_F.pdf) [observing projects using starry night college](https://www.freenew.net/primo-explore/scholarship/?k=Observing-Projects-Using-Starry-Night-College-Answers.pdf) [answers](https://www.freenew.net/primo-explore/scholarship/?k=Observing-Projects-Using-Starry-Night-College-Answers.pdf) [object oriented programming lab manual](https://www.freenew.net/primo-explore/scholarship/?k=object-oriented-programming-lab-manual.pdf) [nike free run 20 all black](https://www.freenew.net/primo-explore/scholarship/?k=Nike_Free_Run_20_All_Black.pdf) [nuclear reactor physics cern](https://www.freenew.net/primo-explore/scholarship/?k=nuclear_reactor_physics_cern.pdf) [nuclear medicine and pet ct technology and](https://www.freenew.net/primo-explore/scholarship/?k=nuclear_medicine_and_pet_ct_technology_and_techniques.pdf) [techniques](https://www.freenew.net/primo-explore/scholarship/?k=nuclear_medicine_and_pet_ct_technology_and_techniques.pdf) [obstetrics and gynecology at a glance](https://www.freenew.net/primo-explore/scholarship/?k=obstetrics_and_gynecology_at_a_glance.pdf) [oat bran for dukan diet](https://www.freenew.net/primo-explore/scholarship/?k=oat-bran-for-dukan-diet.pdf)